# **Index**

To ease finding certain topics in the Index, several styles have been used depending on the subject.

General index information is in the general Bodytext style of the manual, but in the Index named "MainBody".

References to files, applications or functions are in Courier style. References to menu topics are in **Bold style**.

References to menu selections in windows or options available on the Info palette are in Arial style.

This system is not always followed, especially in the case of sub-entries falling under a common main entry.

At times certain topics appear often in the manual. The main page reference giving specific information on the subject is then printed in **Bold** style.

The page numbering continues throughout all Chapters, Appendices and this Index, starting with page 1 in Chapter 1.

Notes:

## **!**

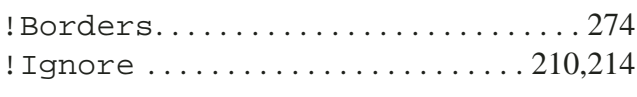

## **1**

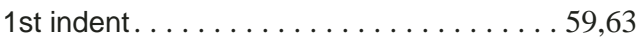

## **A**

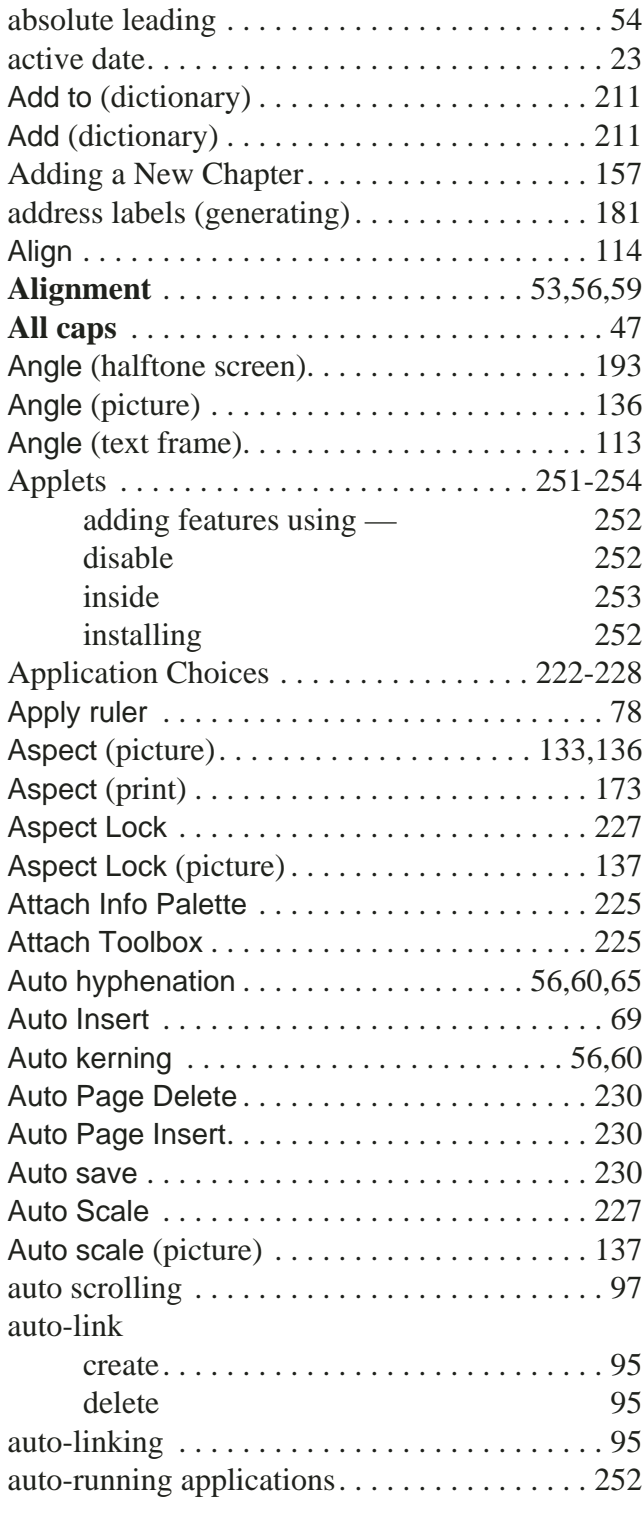

## **B**

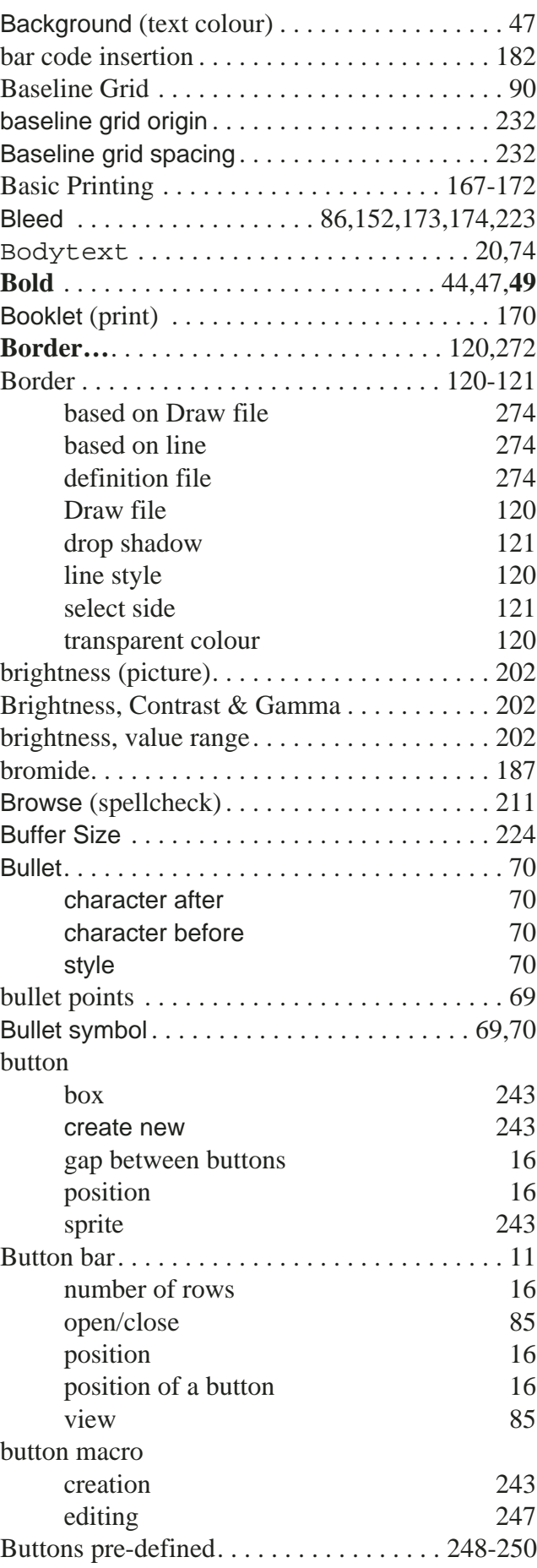

#### **C**

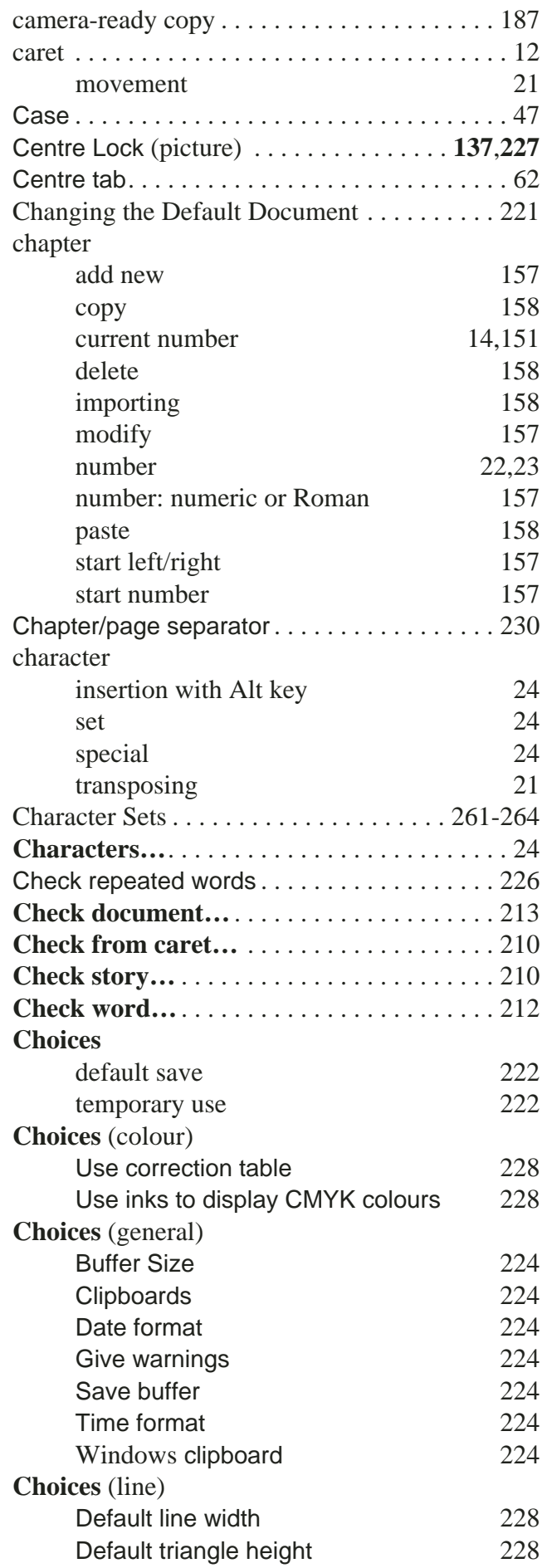

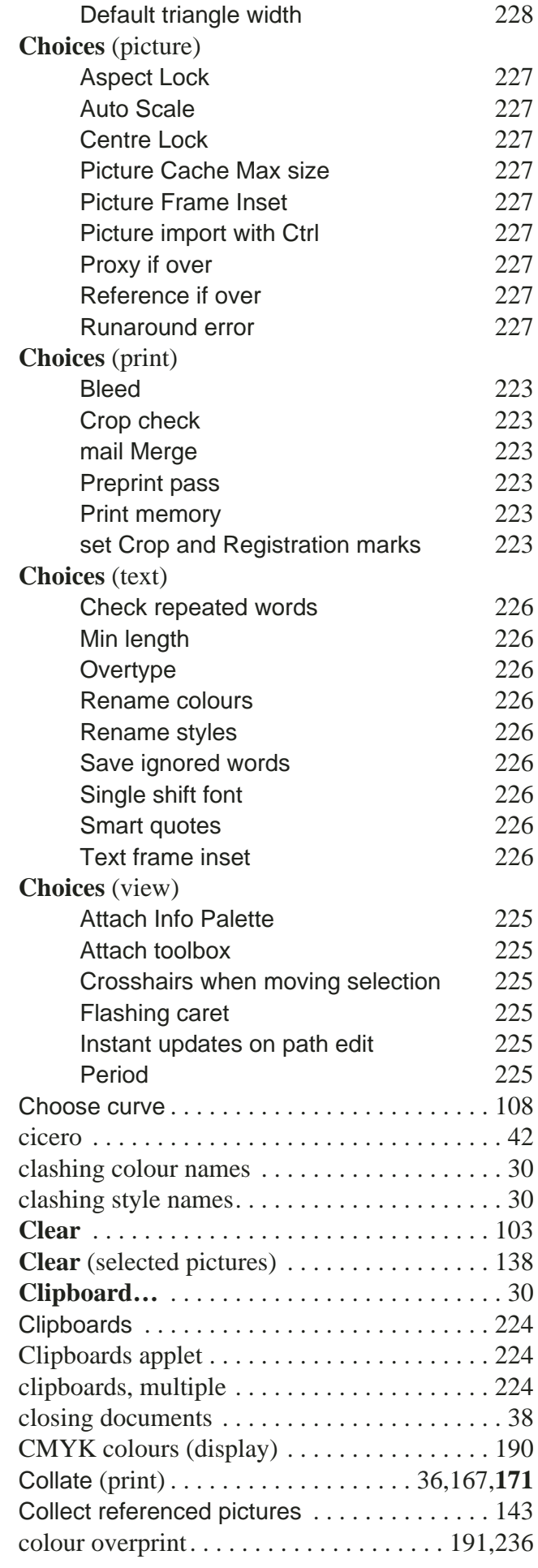

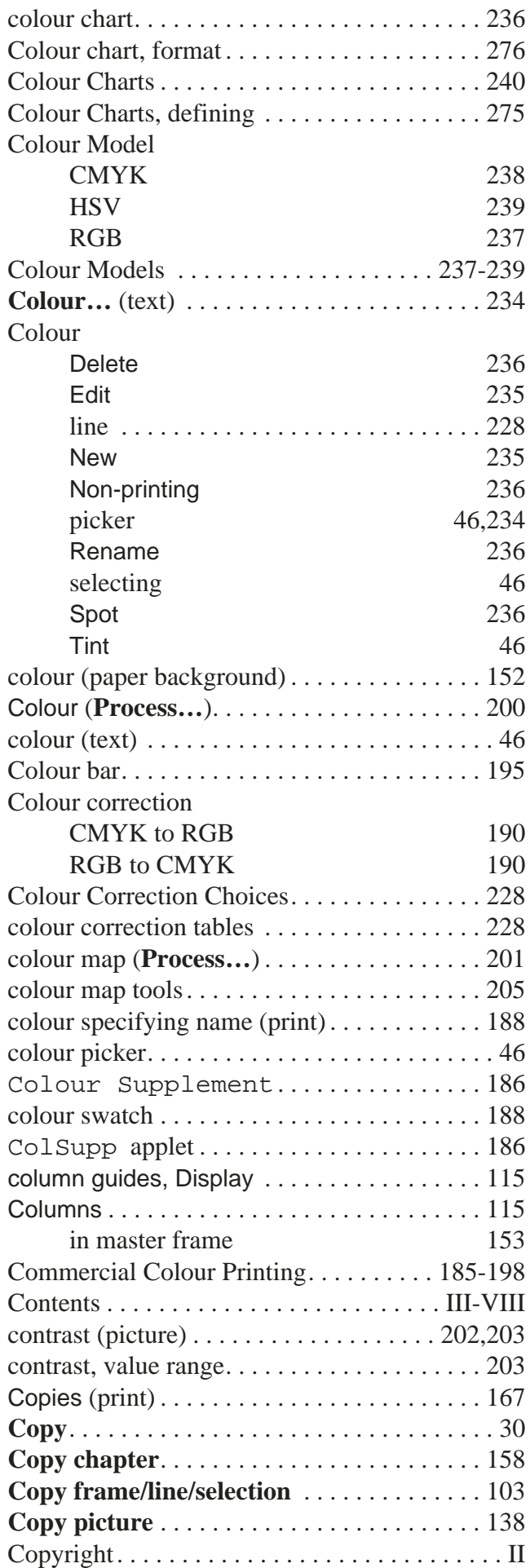

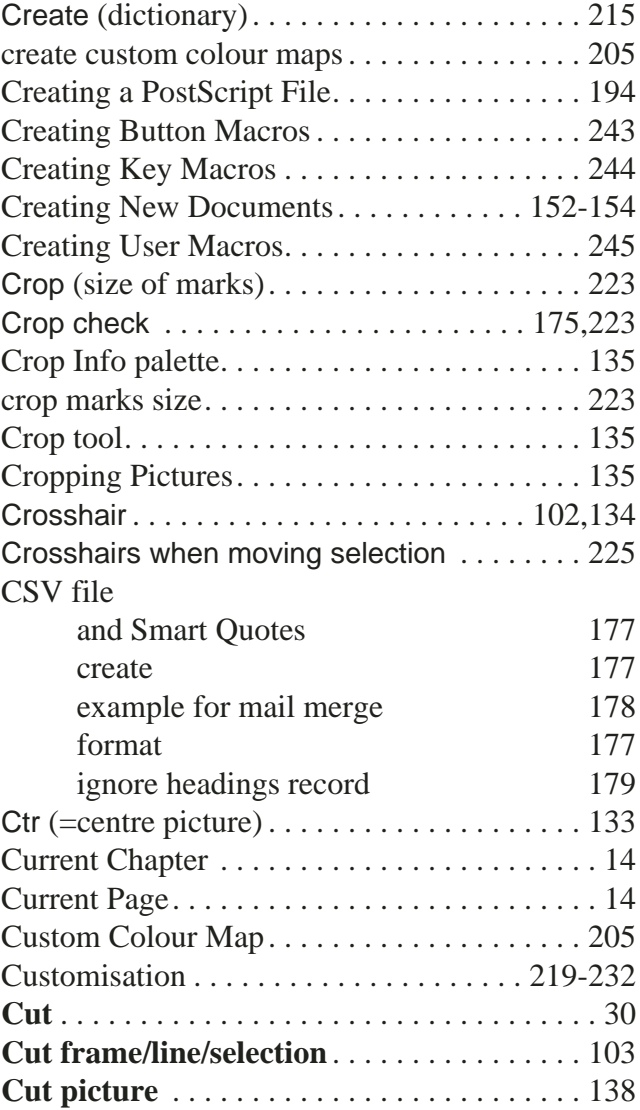

# **D**

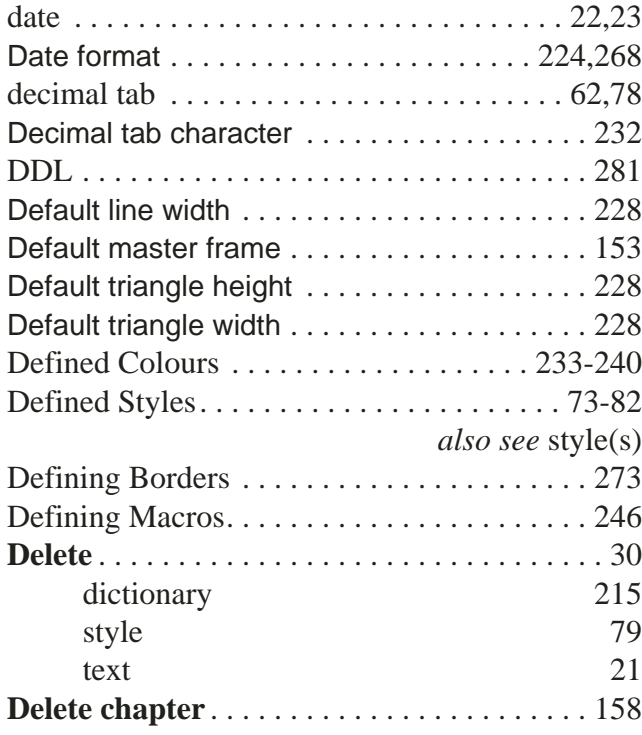

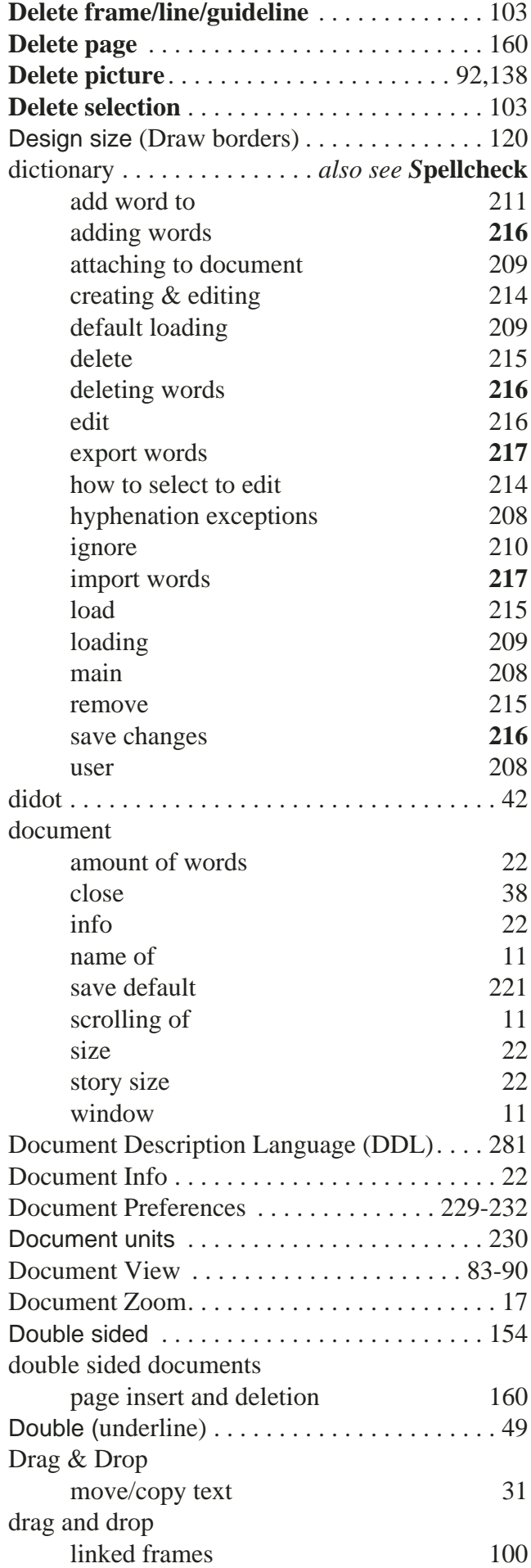

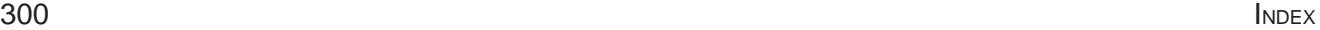

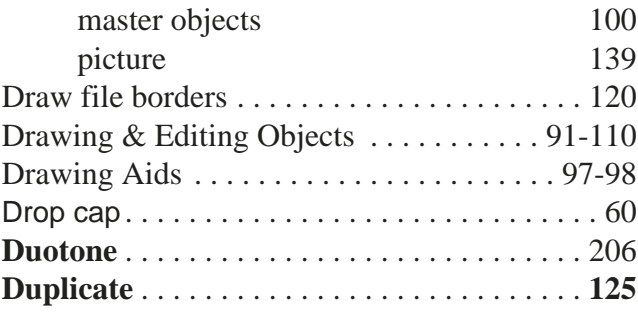

#### **E**

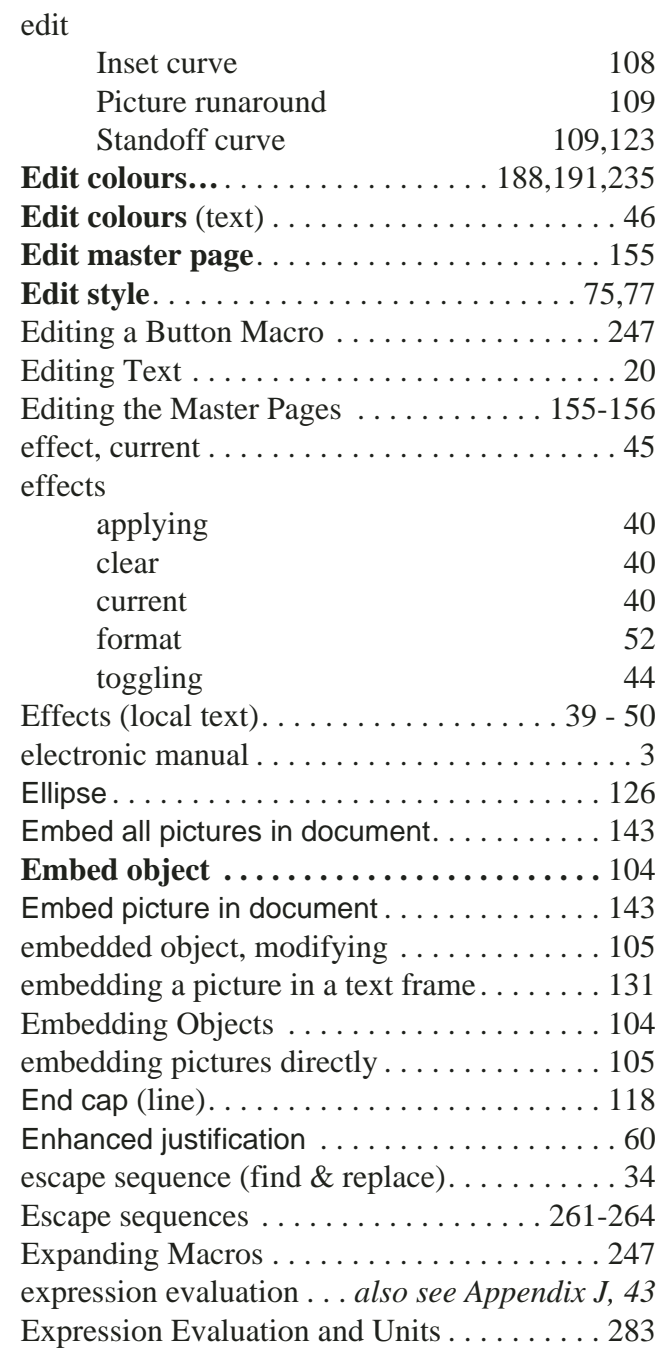

## **F**

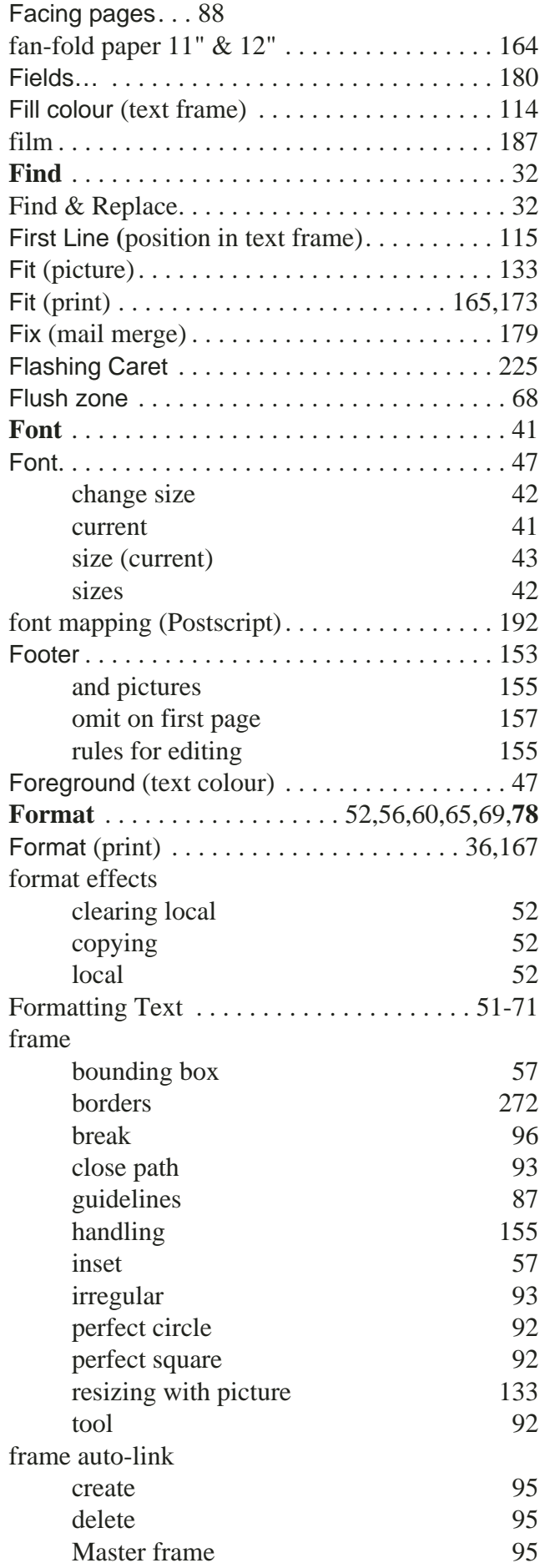

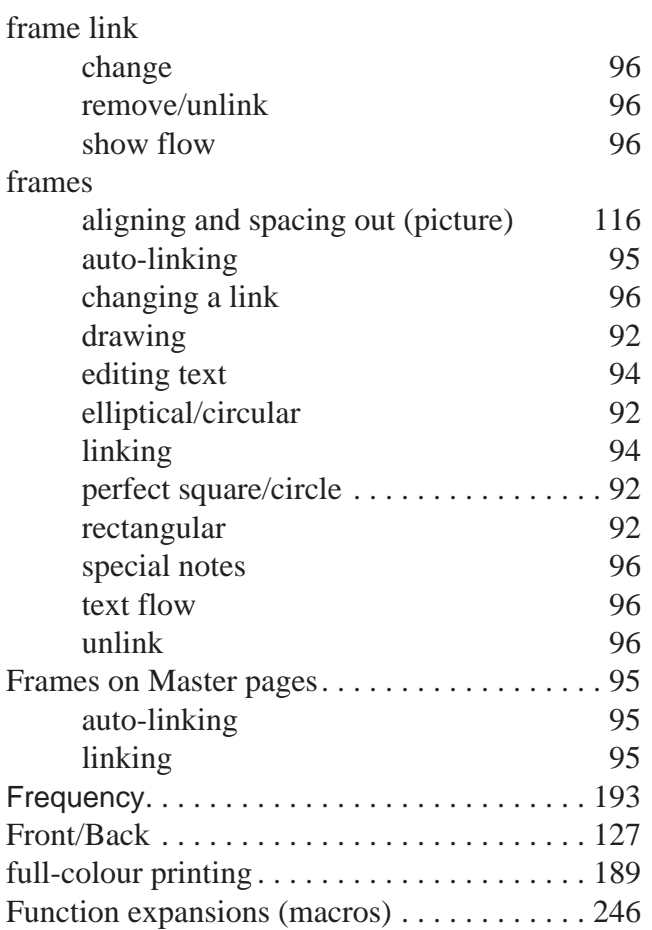

#### **G**

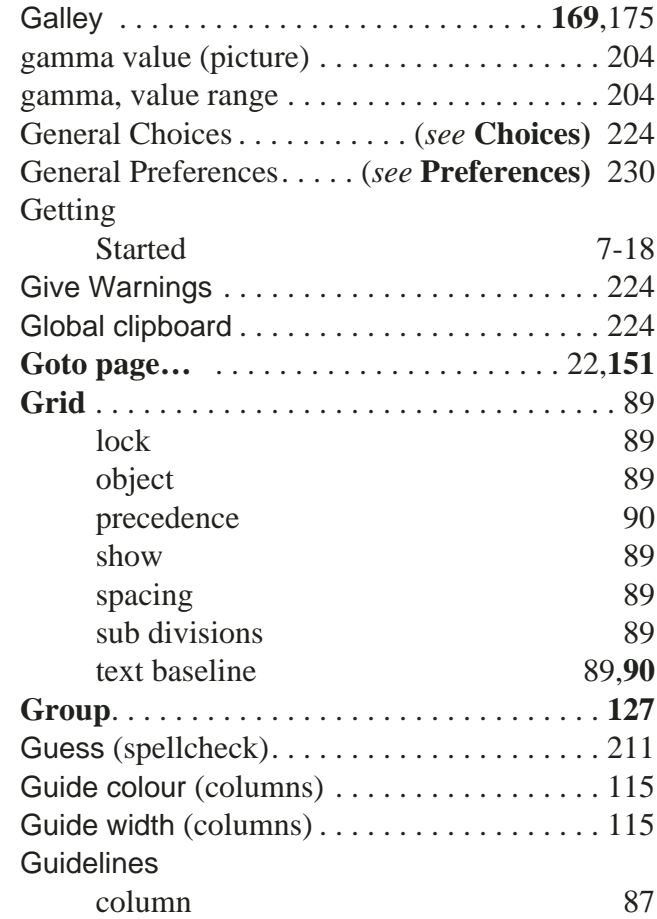

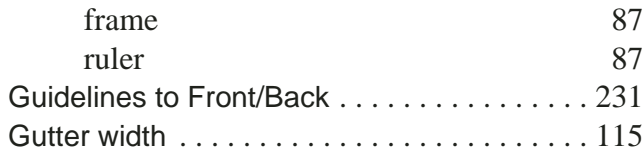

# **H**

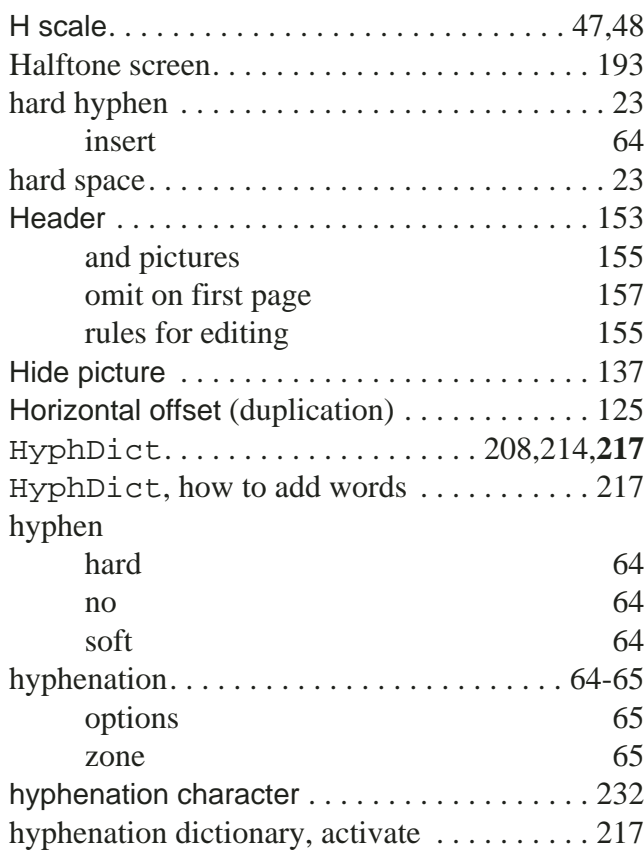

# **I**

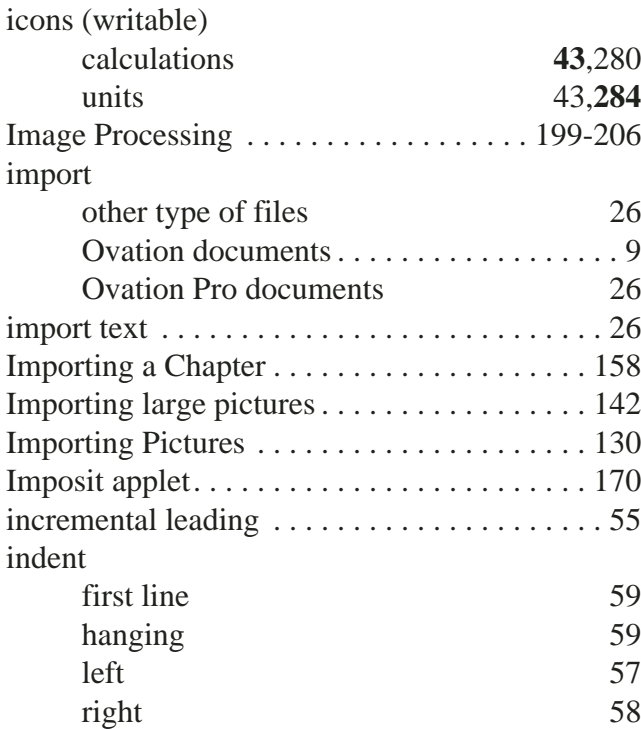

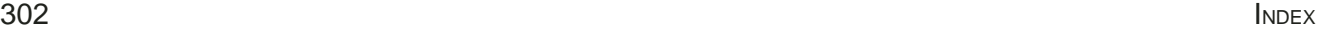

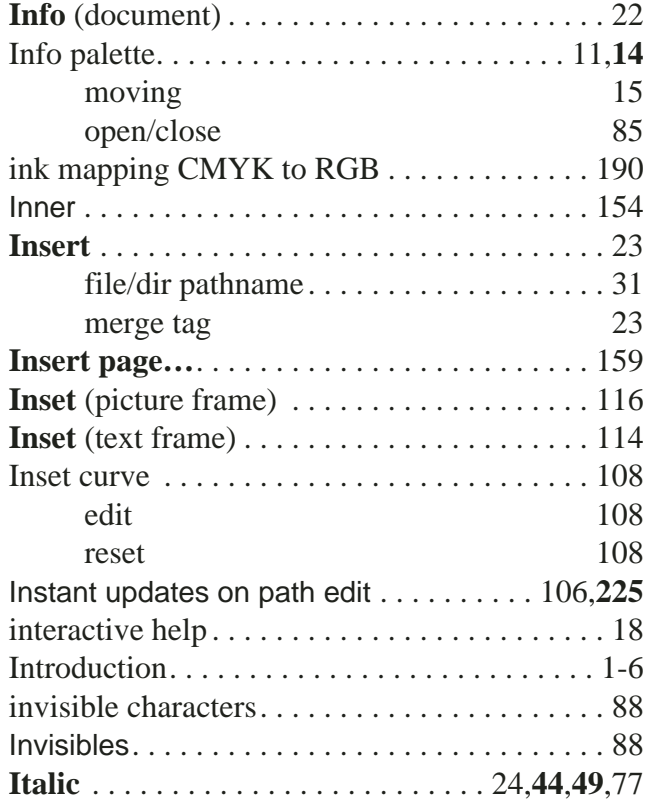

# **J**

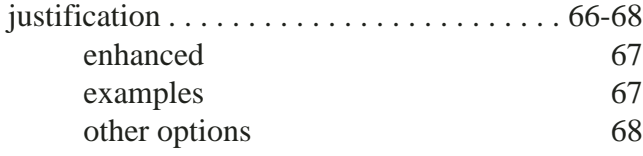

# **K**

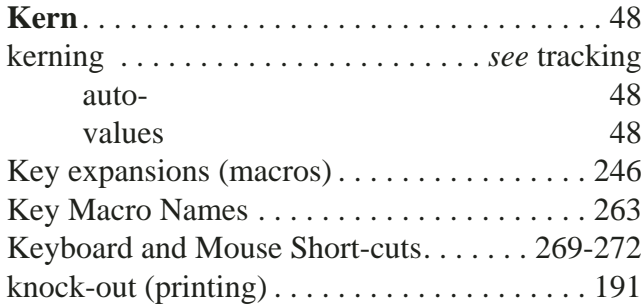

## **L**

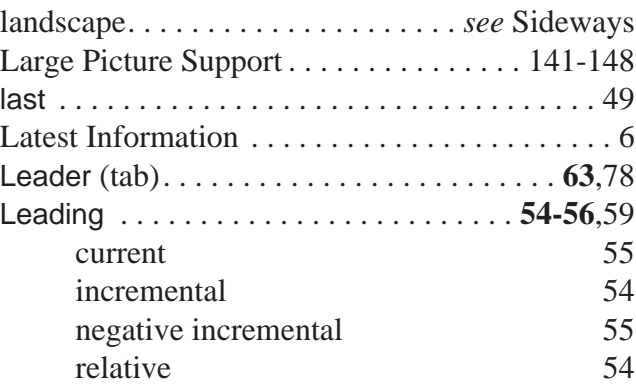

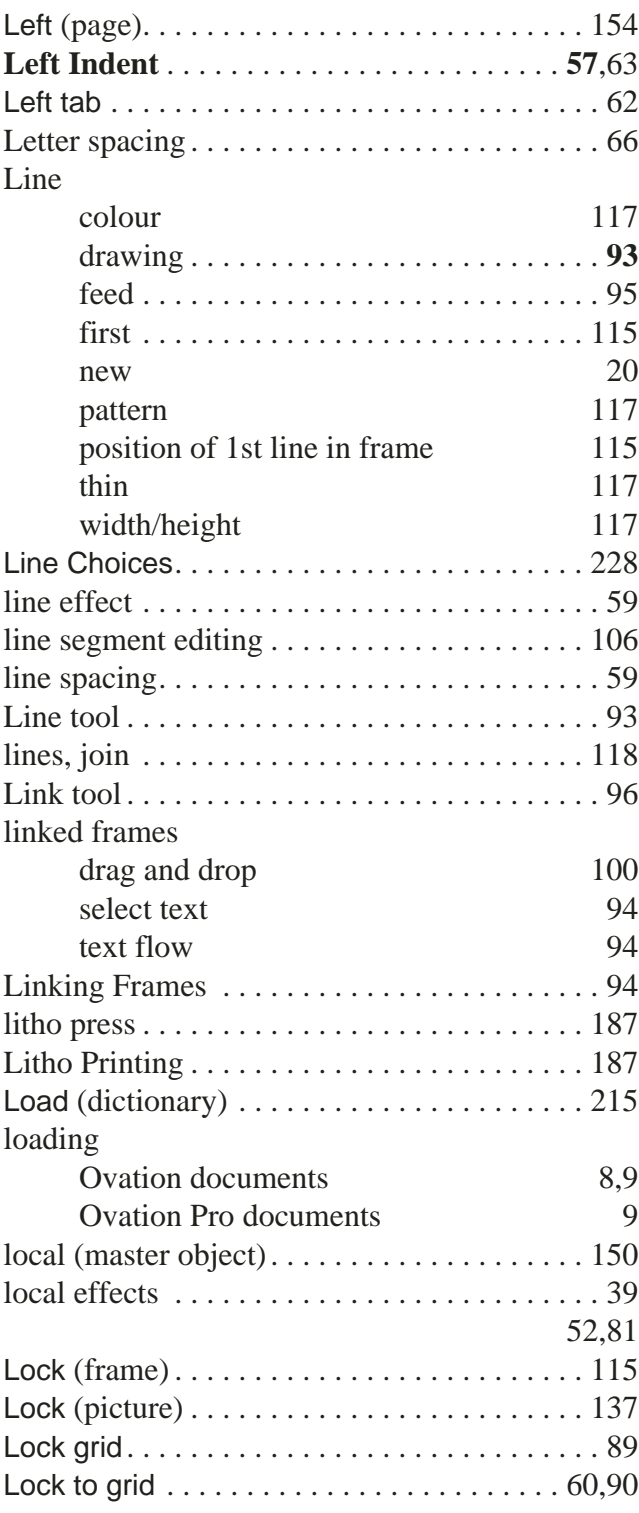

#### **M**

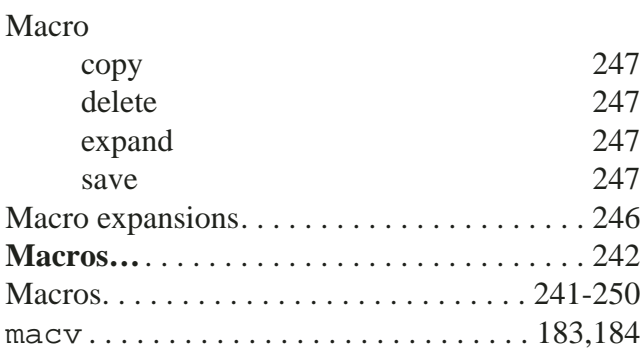

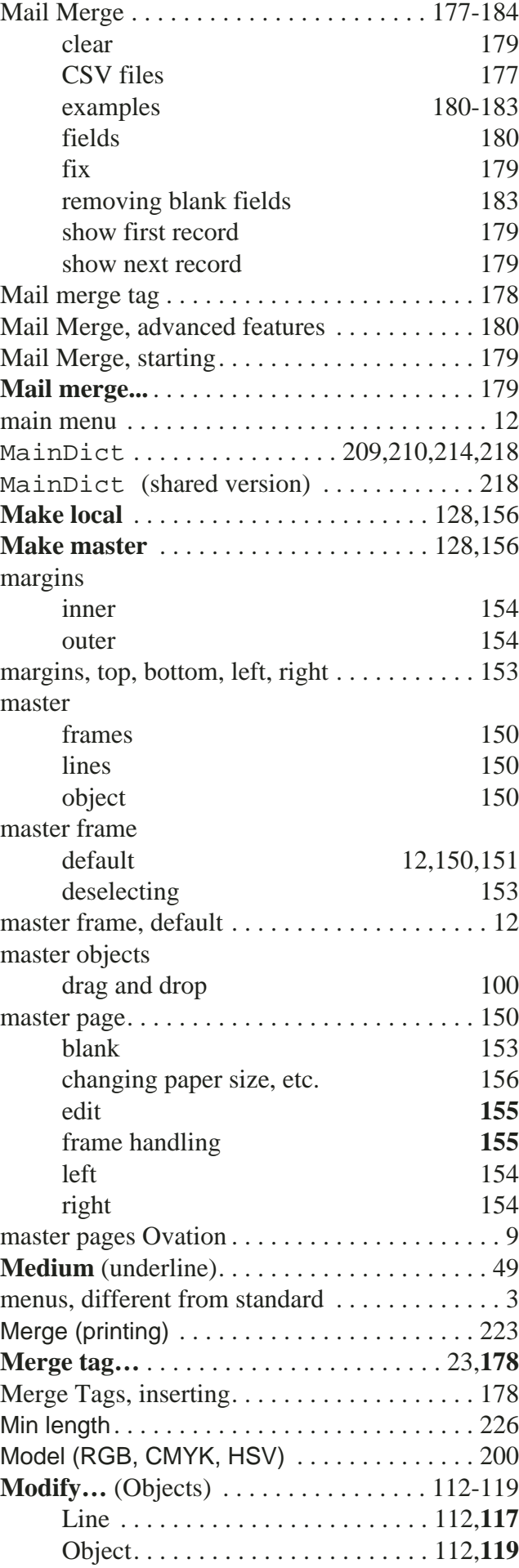

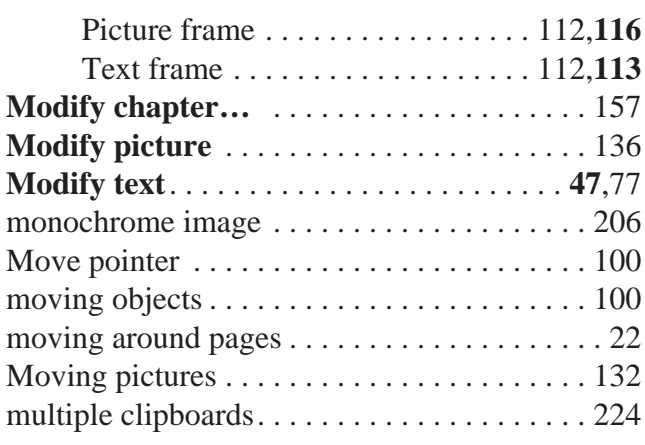

## **N**

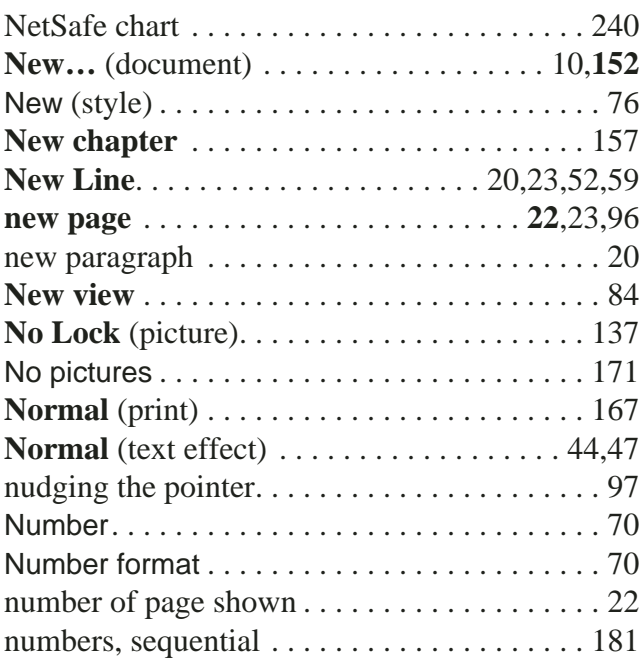

# **O**

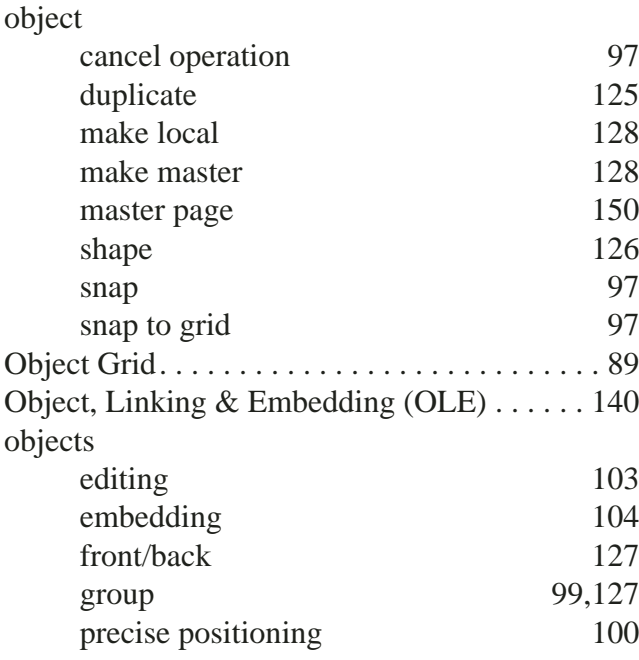

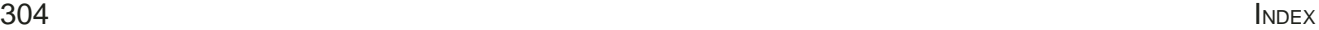

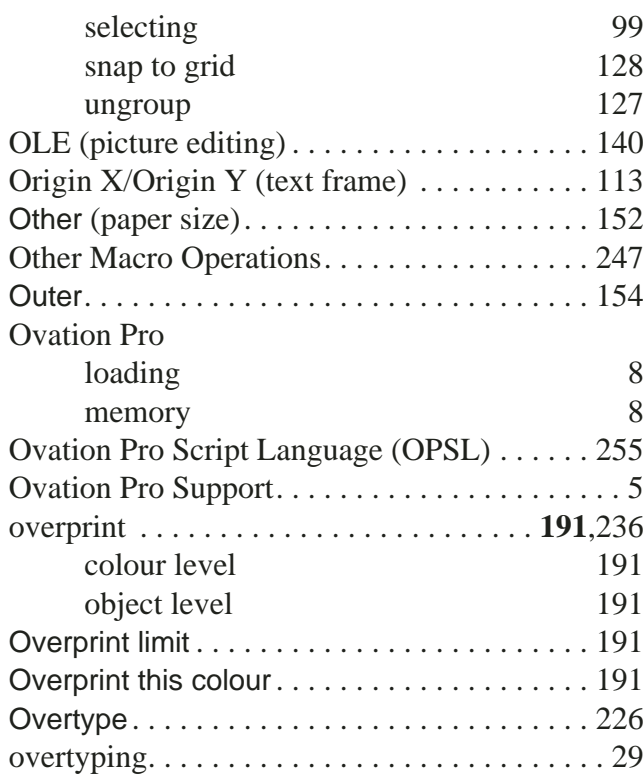

#### **P**

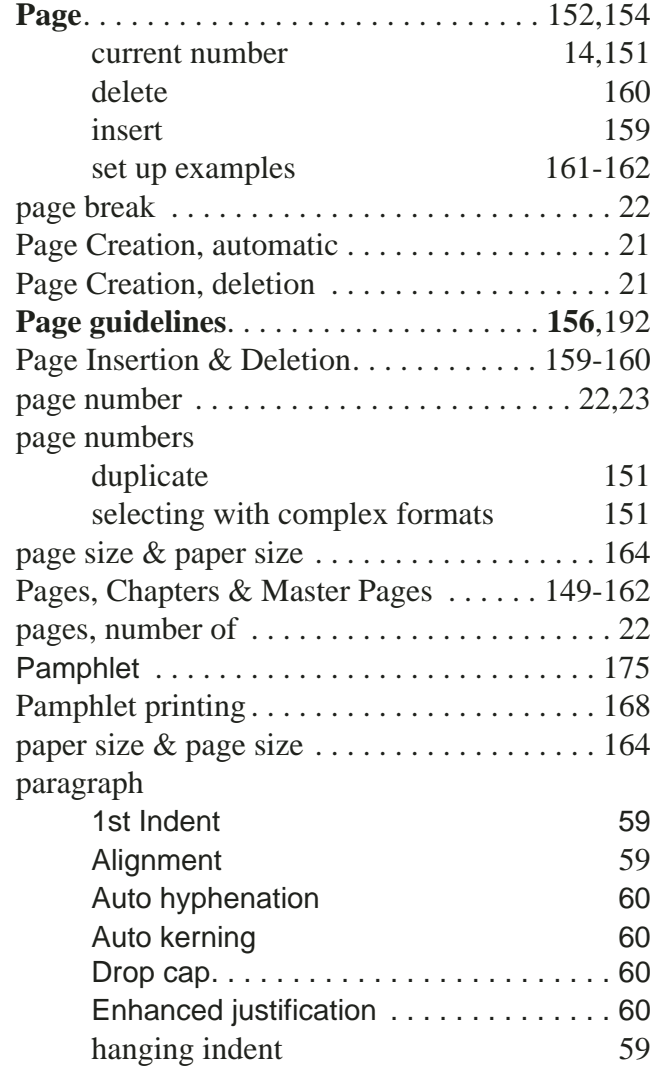

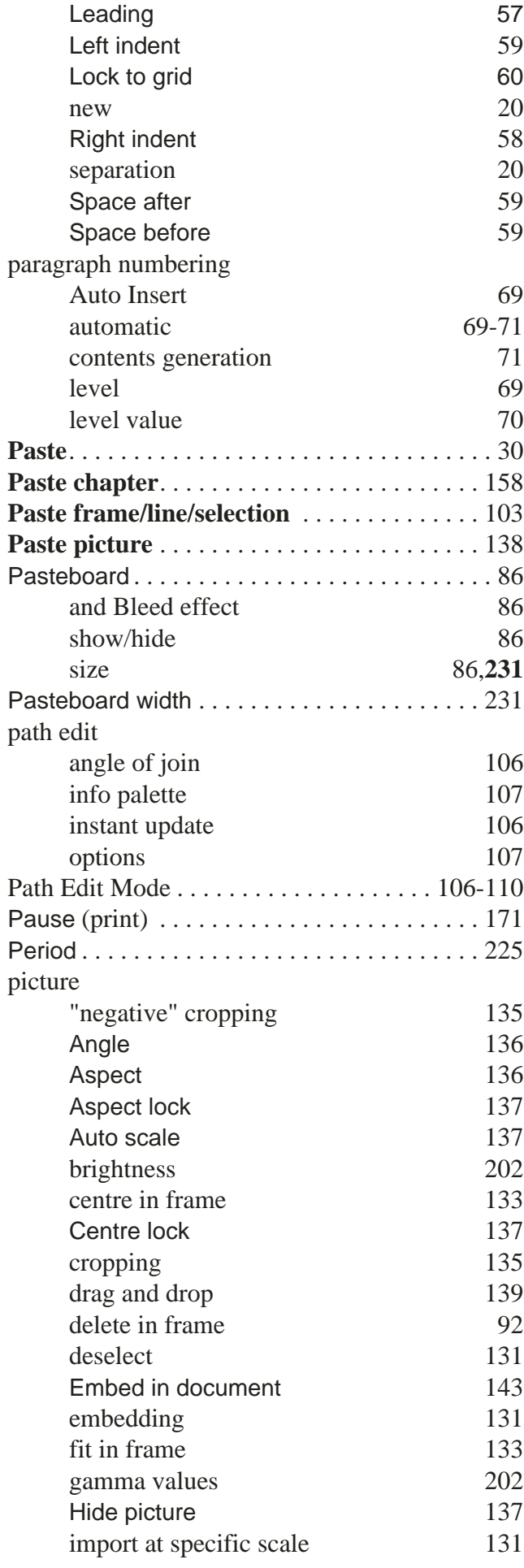

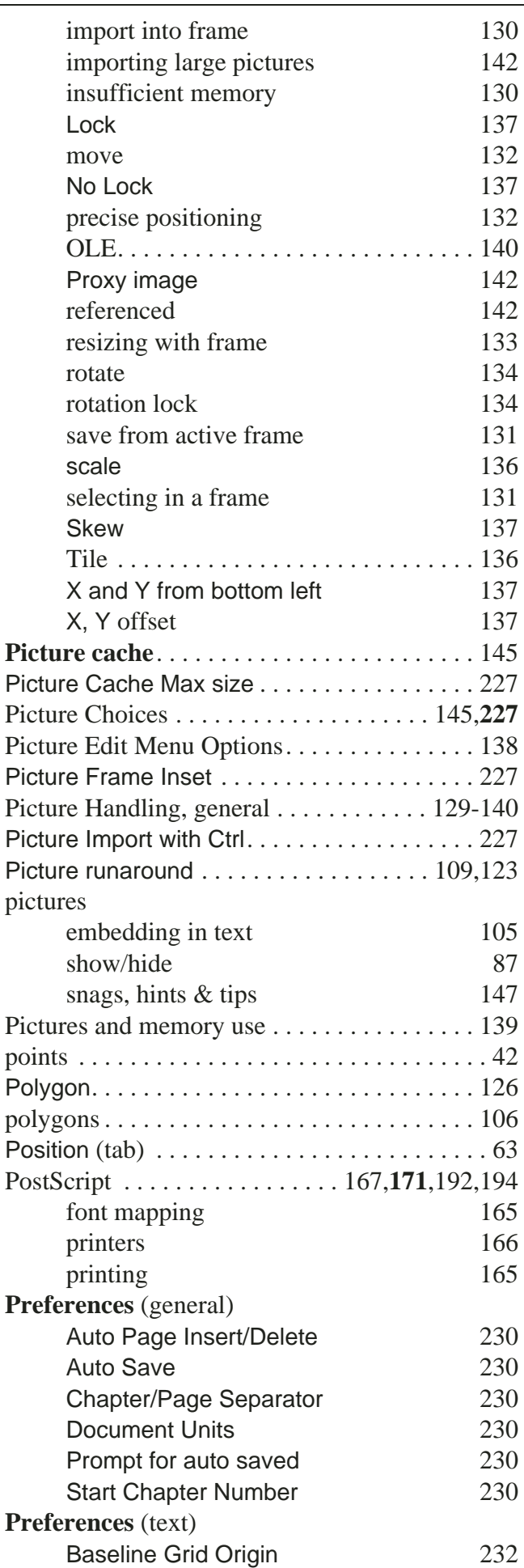

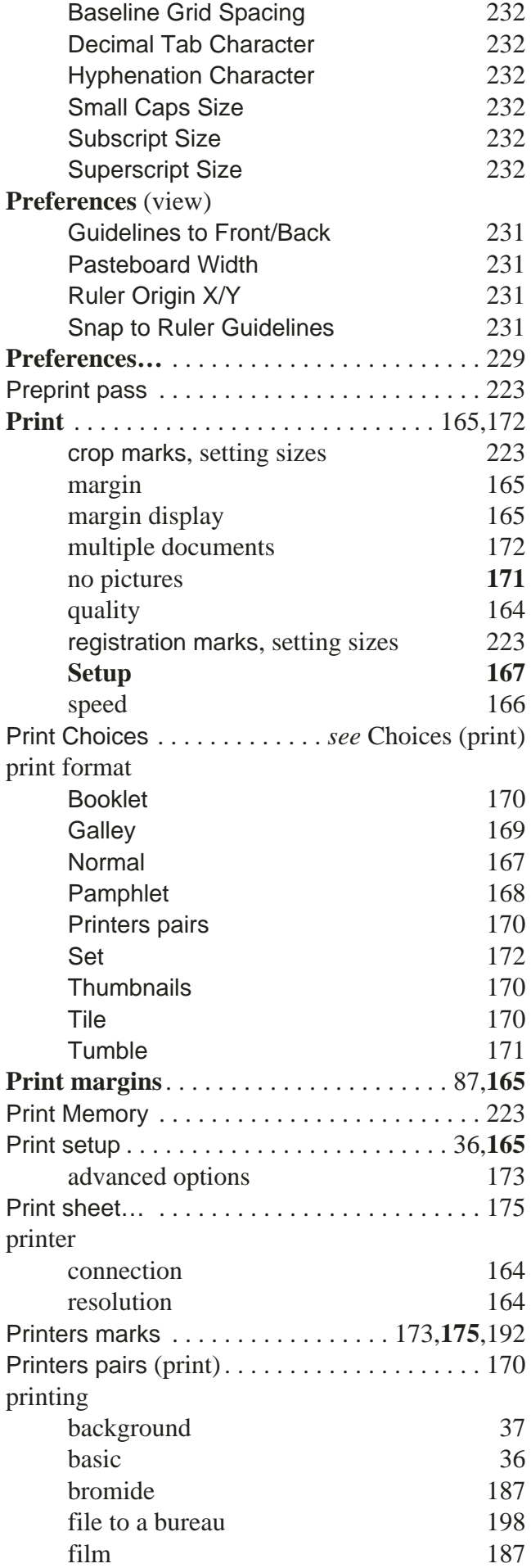

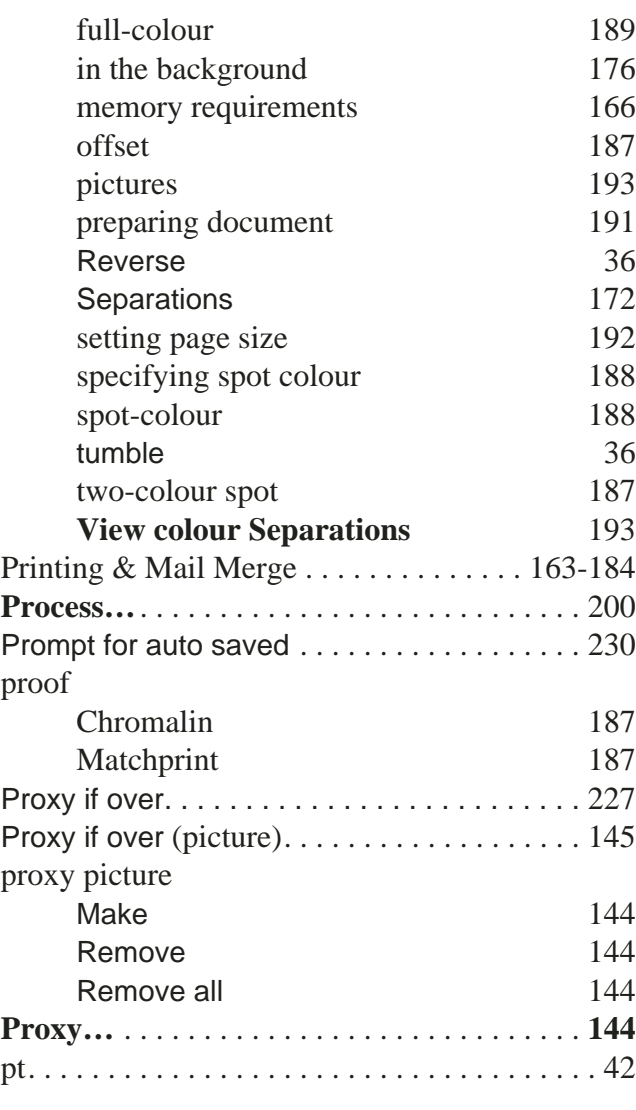

#### **R**

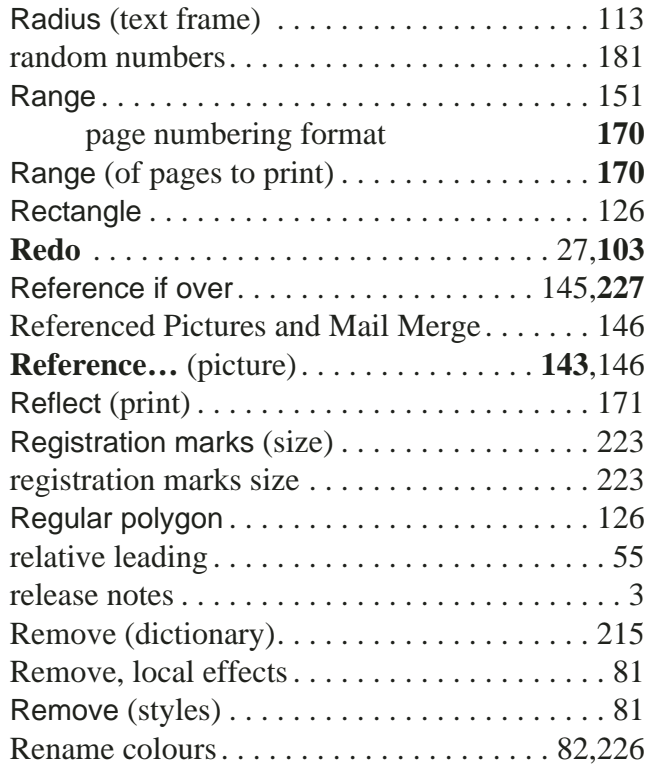

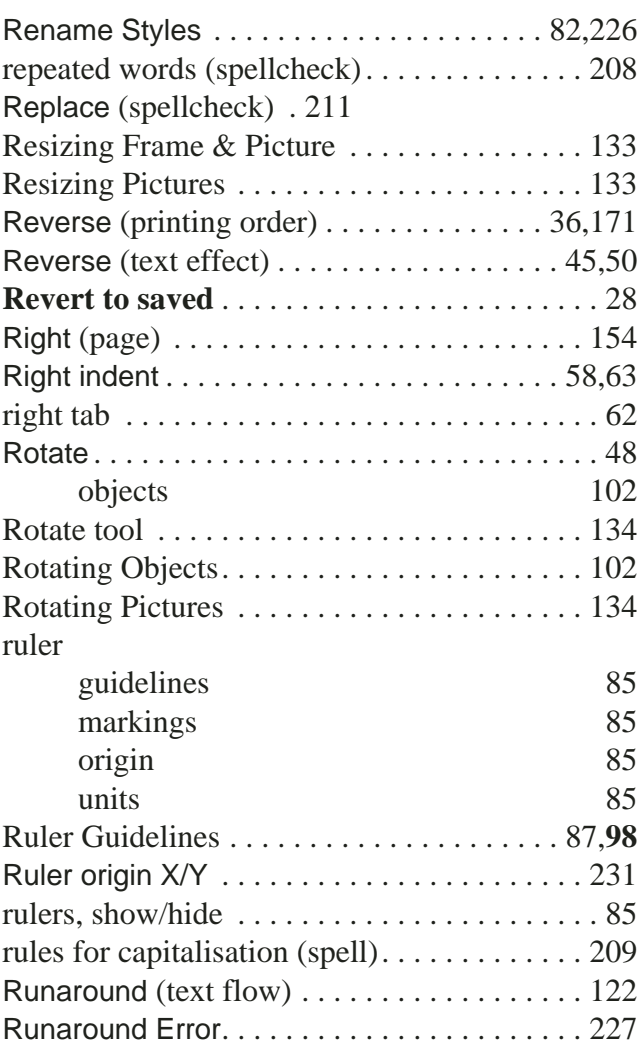

# **S**

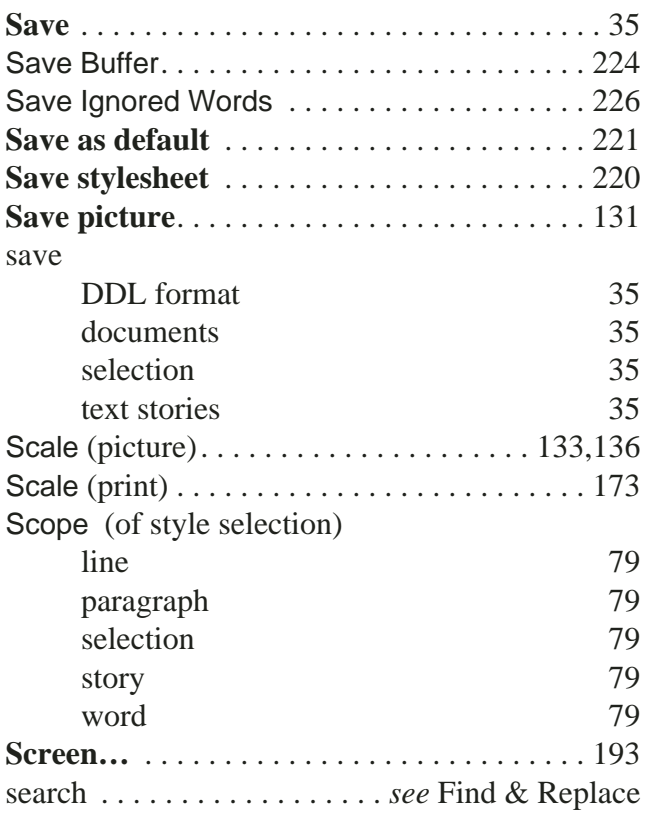

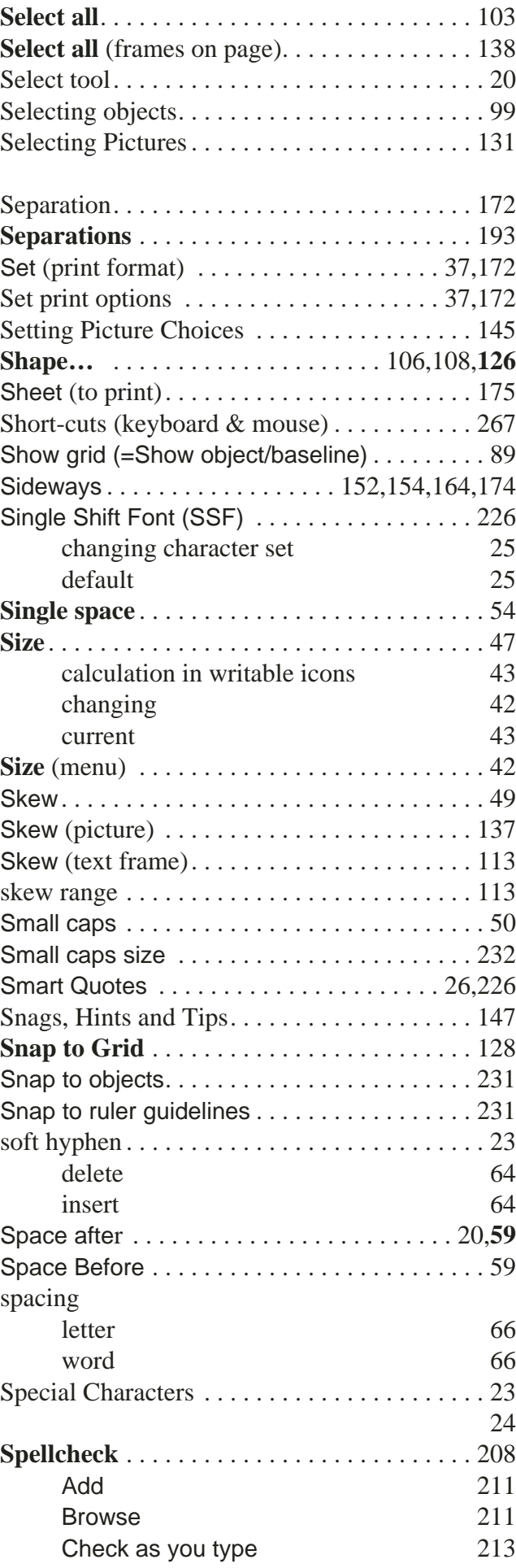

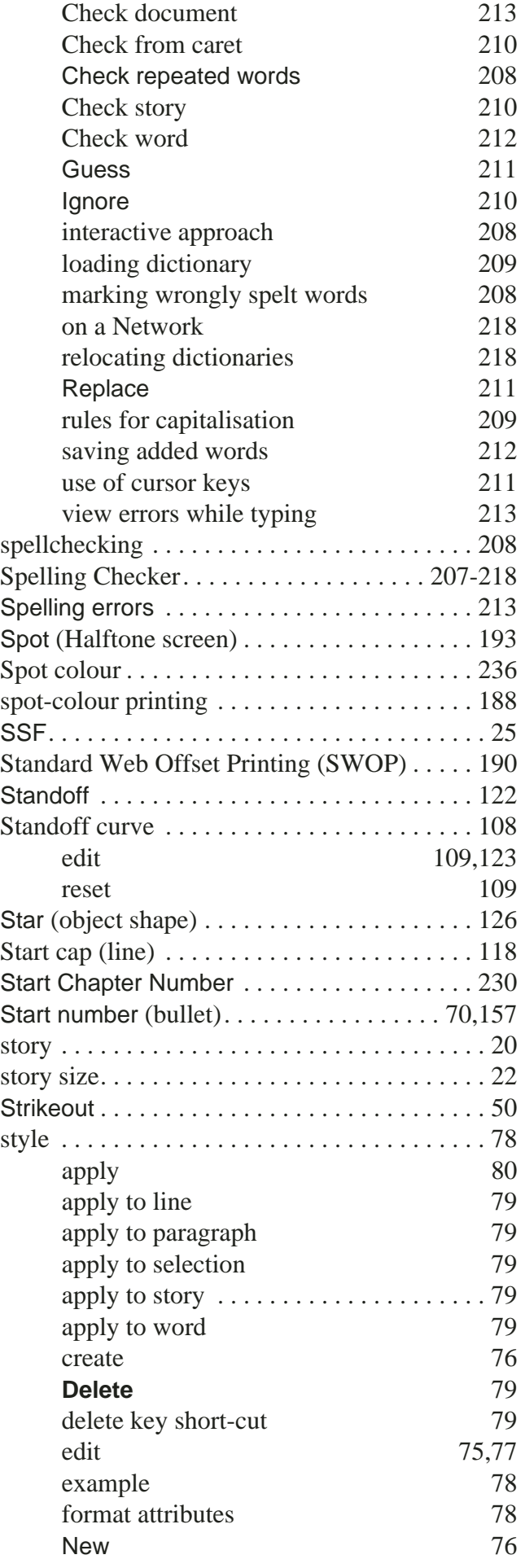

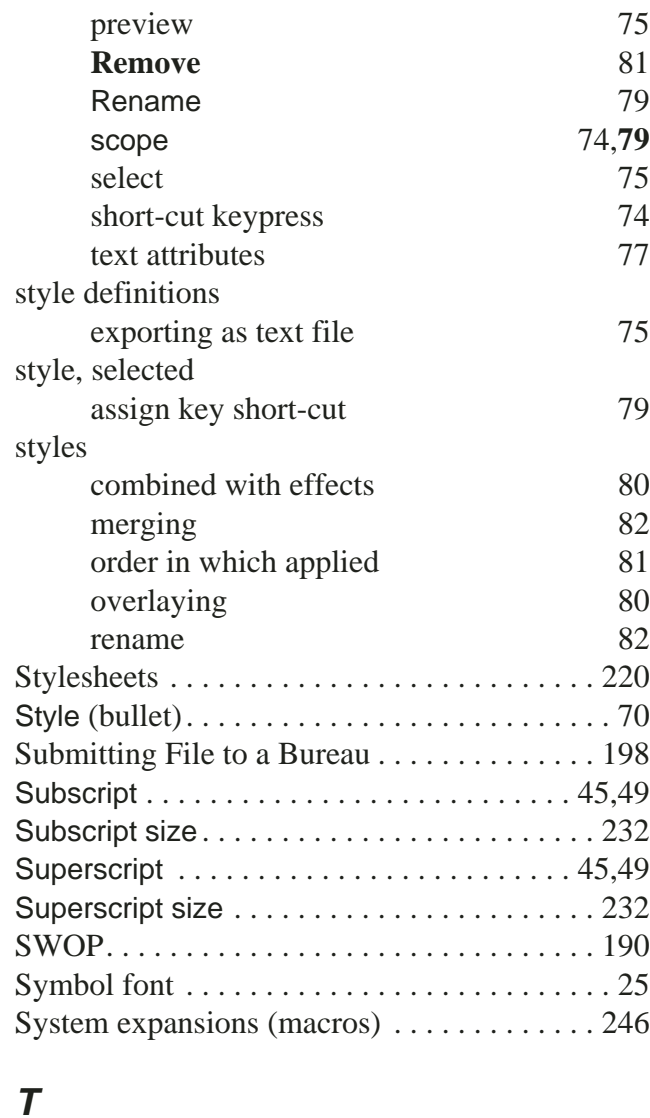

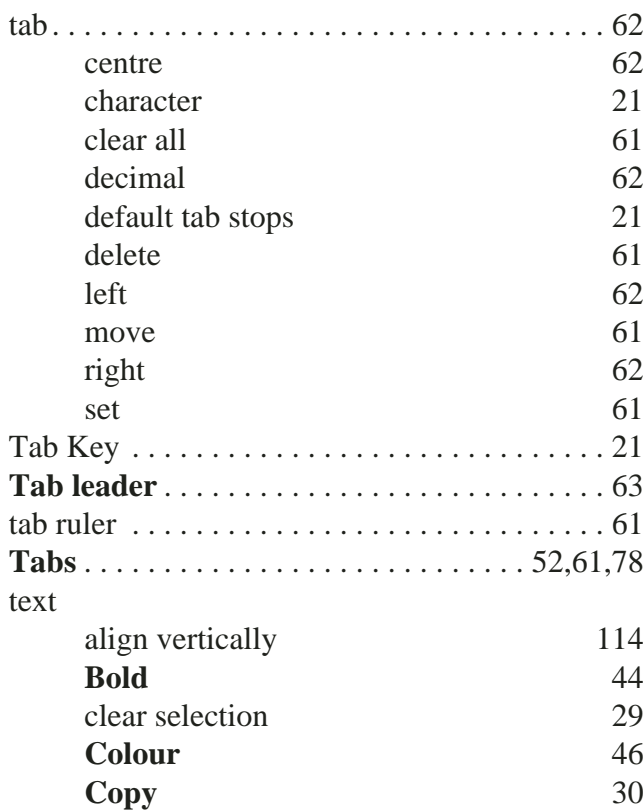

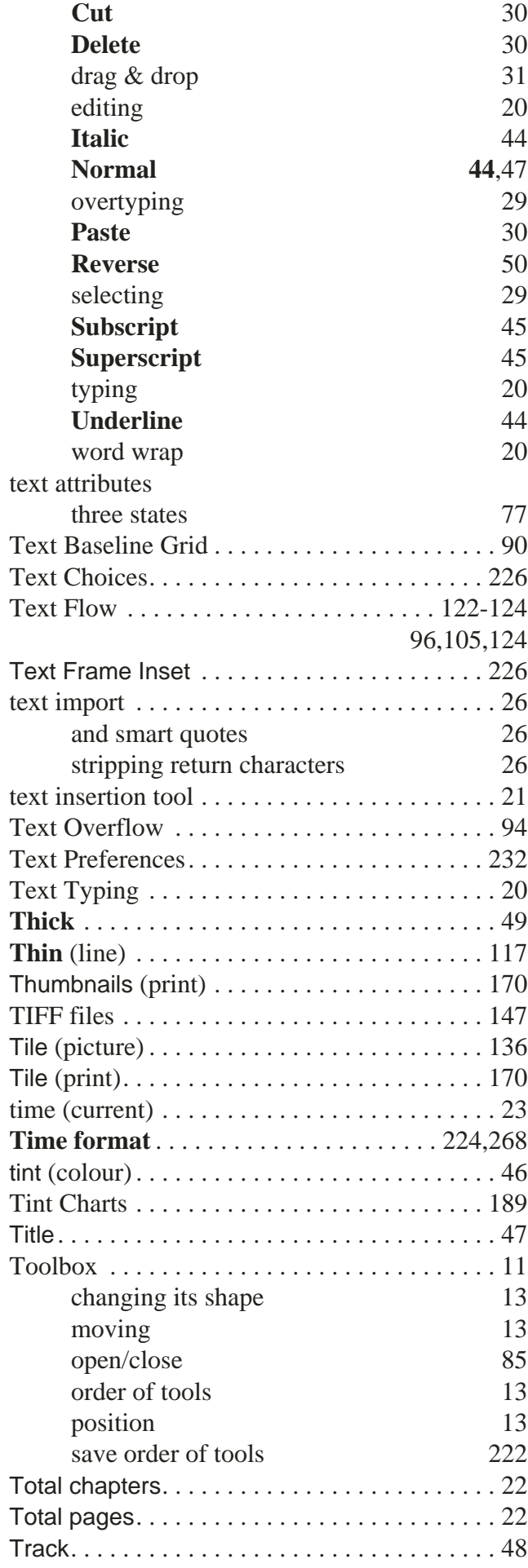

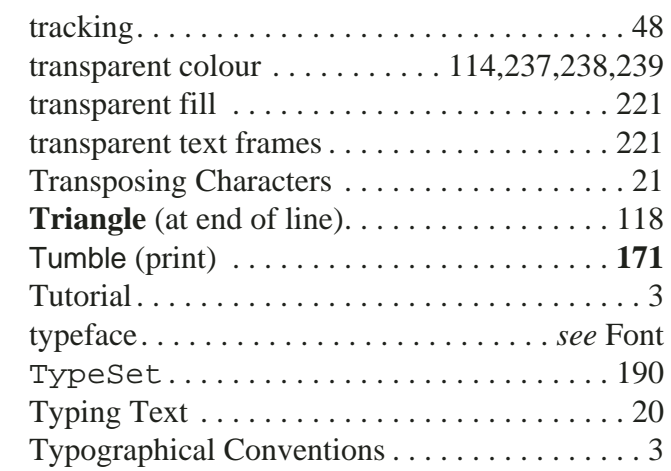

#### **U**

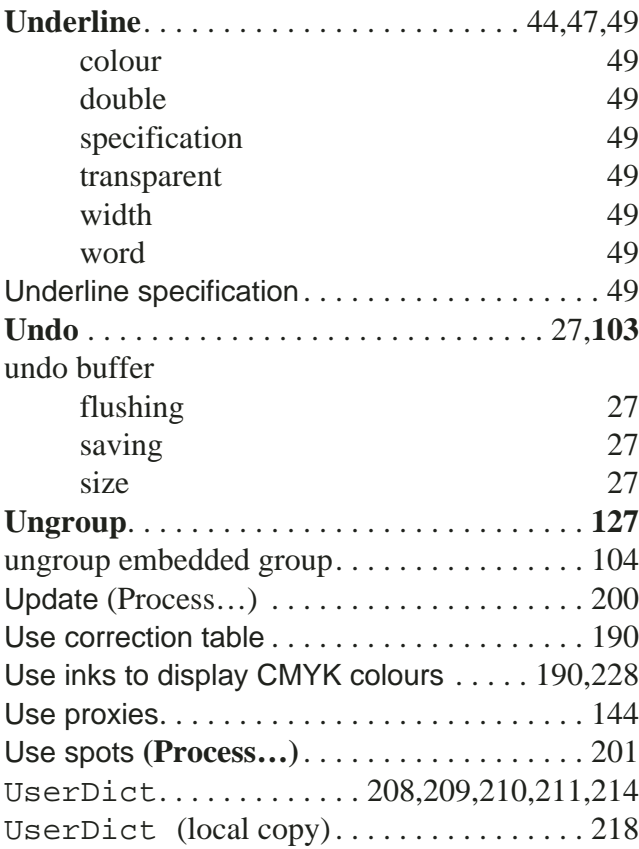

#### **V**

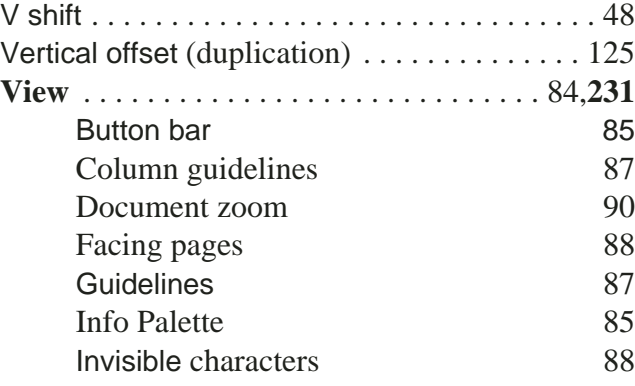

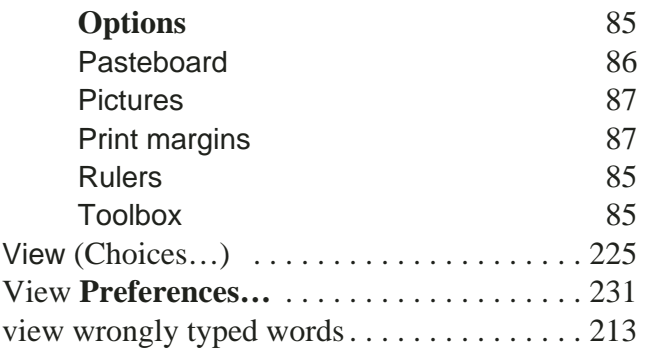

#### **W**

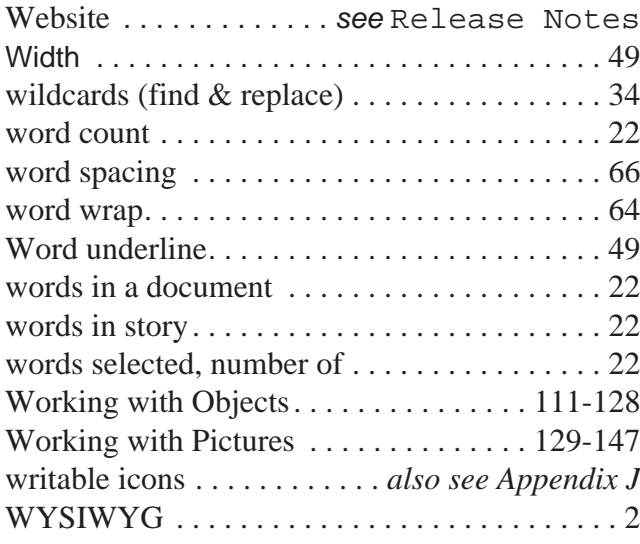

# **X**

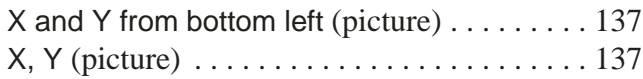

# **Z**

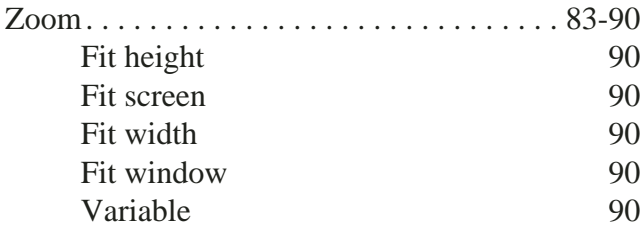